#### **CSE 613: Parallel Programming**

# **Lectures 8 & 9 ( Parallel Matrix Multiplication and Mergesort )**

**Rezaul A. Chowdhury Department of Computer Science SUNY Stony Brook Fall 2013**

# **Parallel Matrix Multiplication**

# **Parallel Iterative MM**

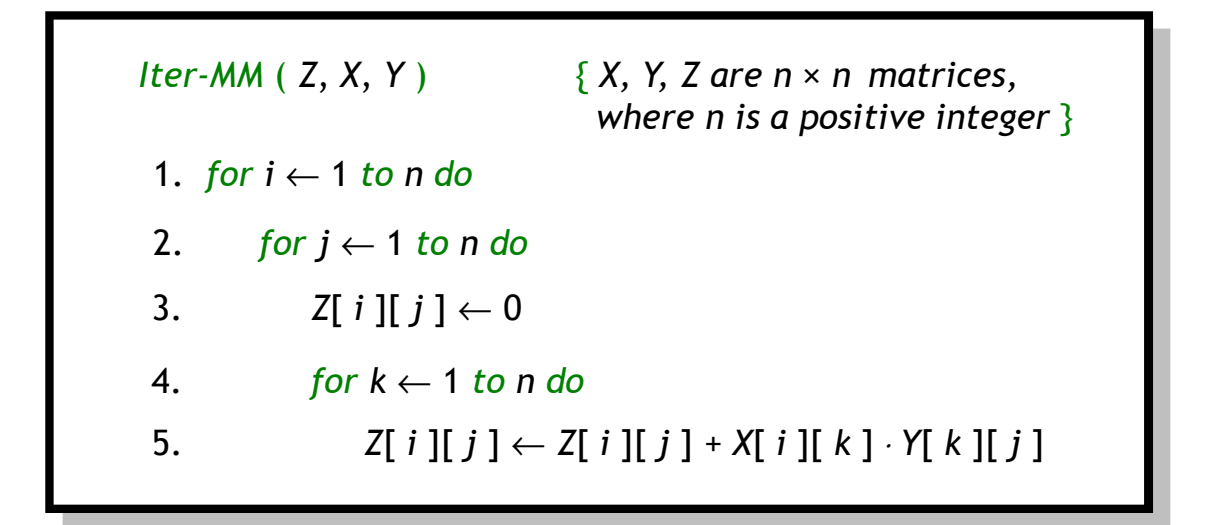

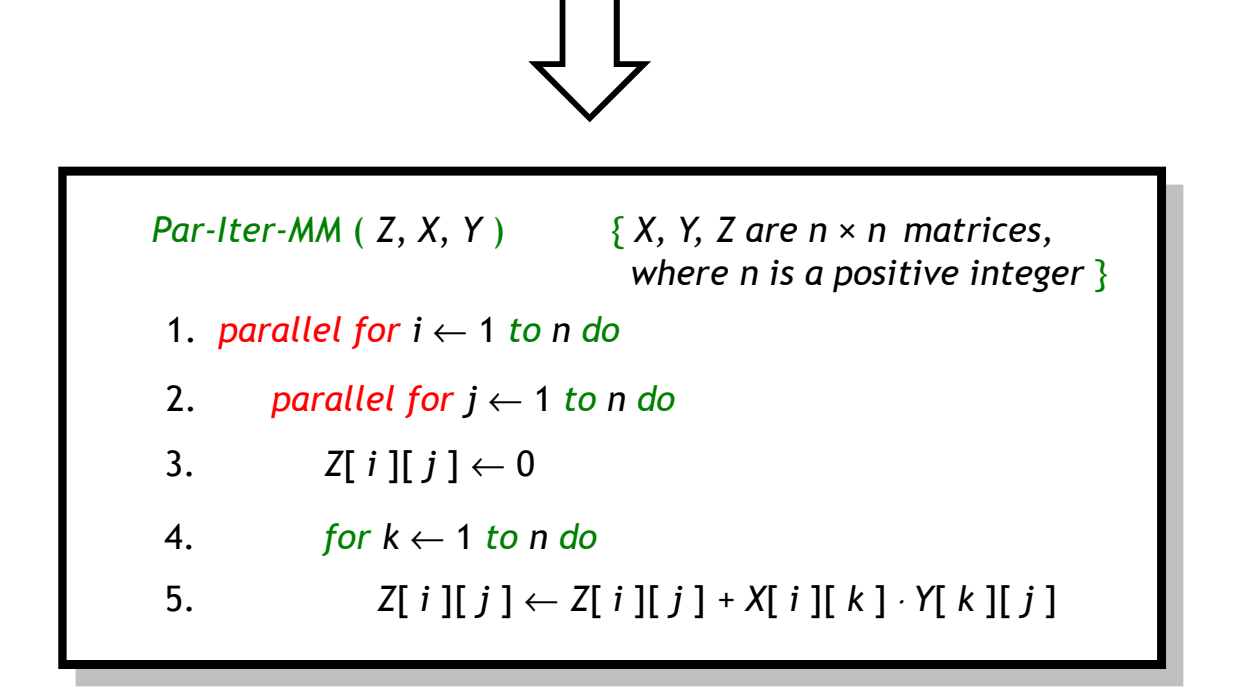

# **Parallel Iterative MM**

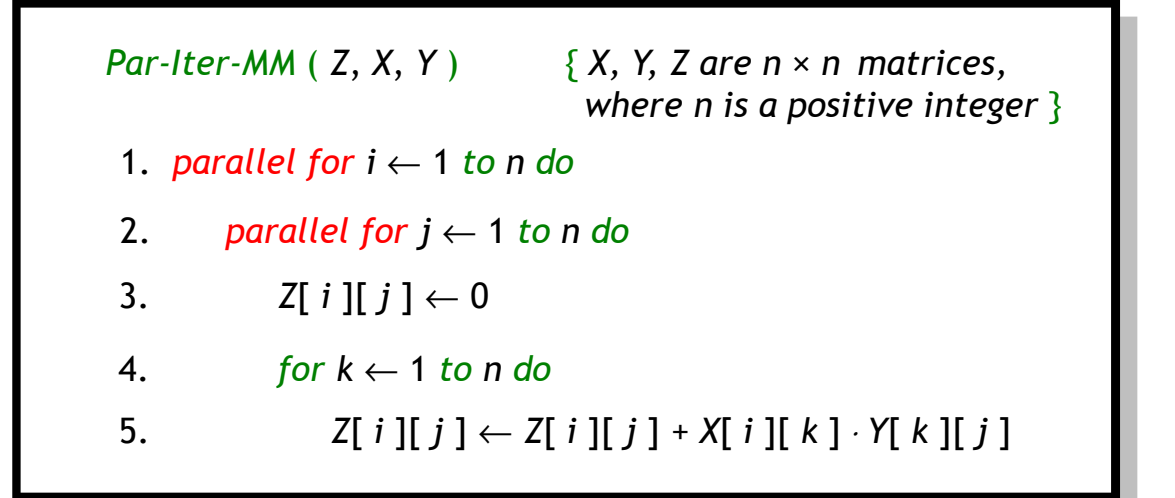

**Work:**  $T_1(n) = \Theta(n^3)$ 

**Span:**  $T_\infty(n) = \Theta(n)$ 

**Parallel Running Time:**  $T_p(n) = O\left(\frac{T_1(n)}{p}\right)$  $\left(\frac{(n)}{p}+T_{\infty}(n)\right)=\mathrm{O}\left(\frac{n^3}{p}\right)$  $\frac{1}{p}+n$ 

**Parallelism:**  $\frac{T_1(n)}{T_2(n)}$  $T_{\infty}(n)$  $=\Theta(n^2)$ 

#### **Parallel Recursive MM**

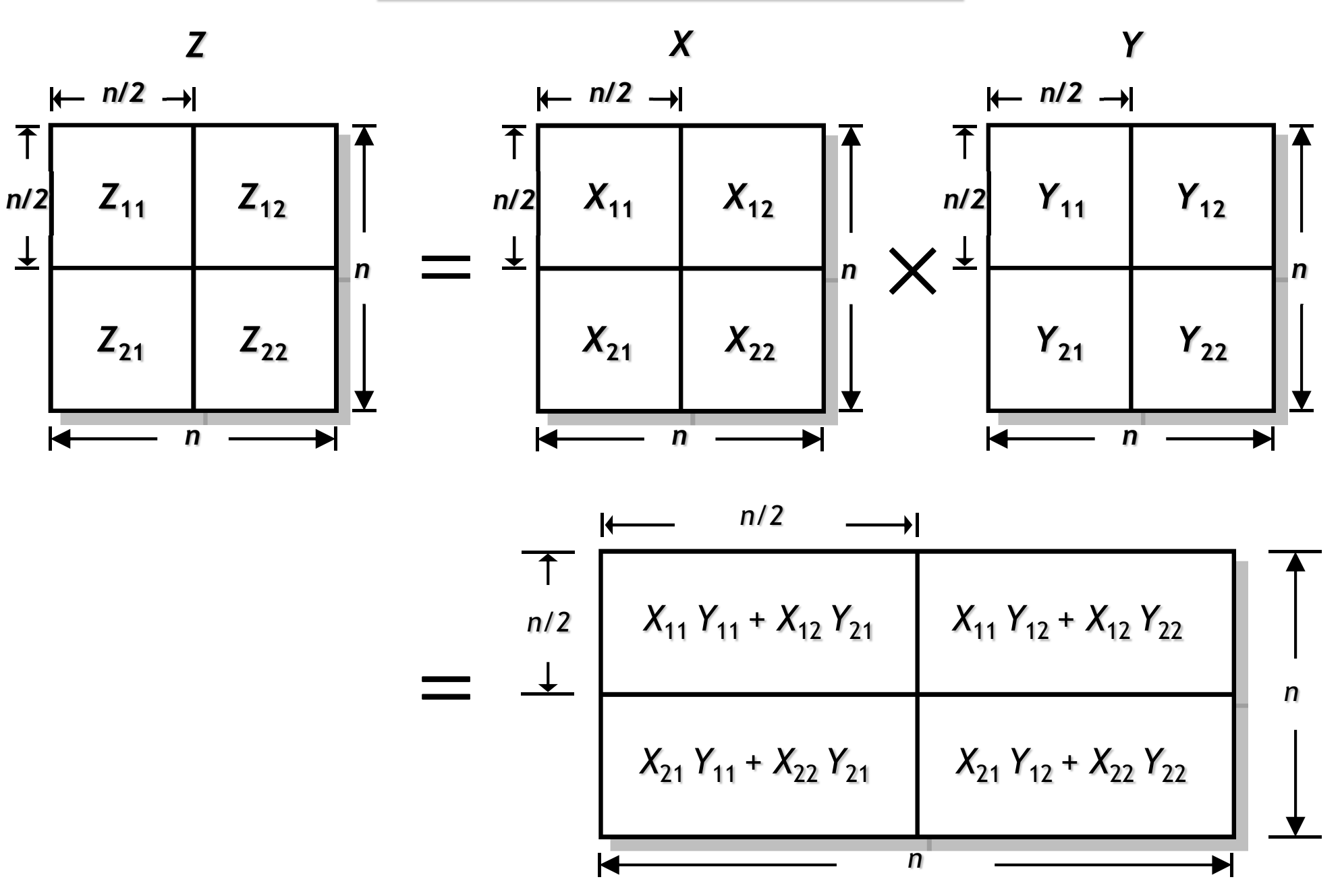

# **Parallel Recursive MM**

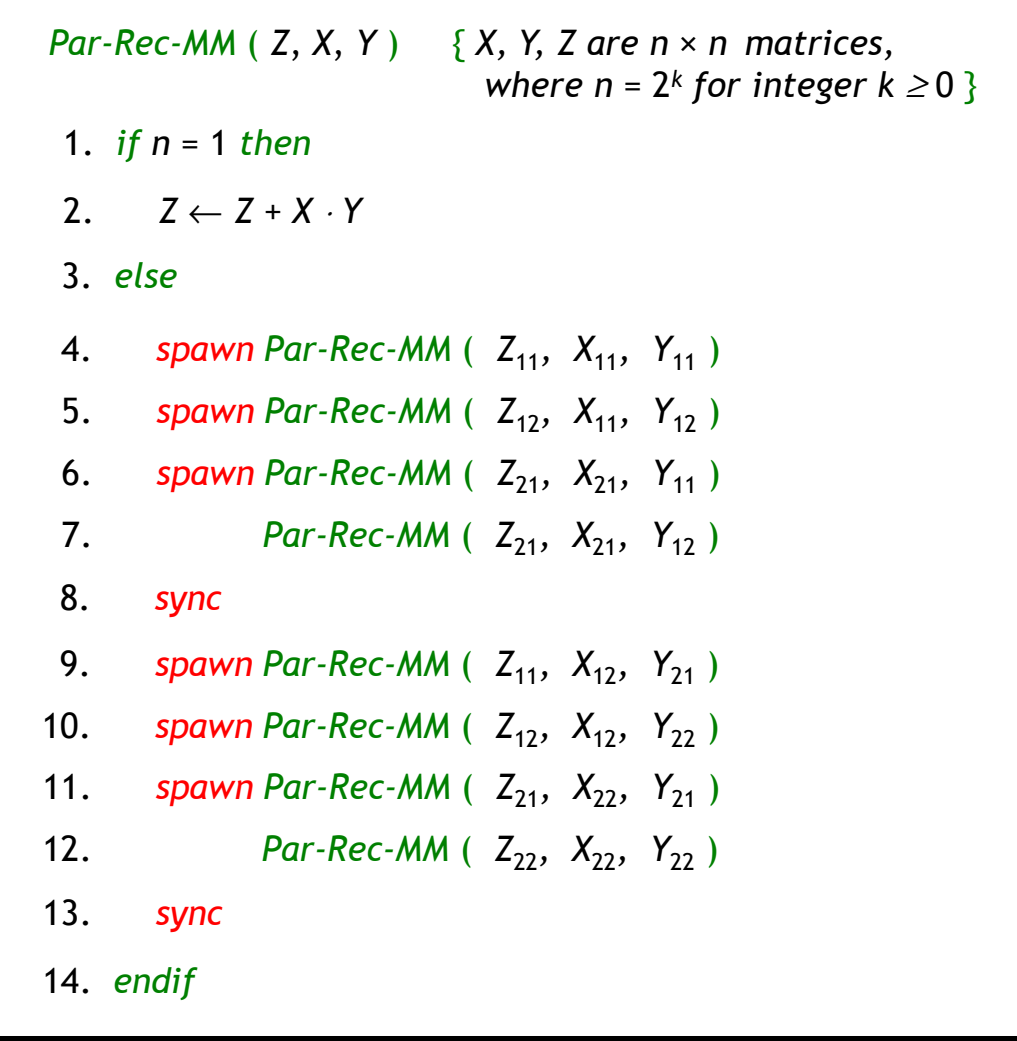

# **Parallel Recursive MM**

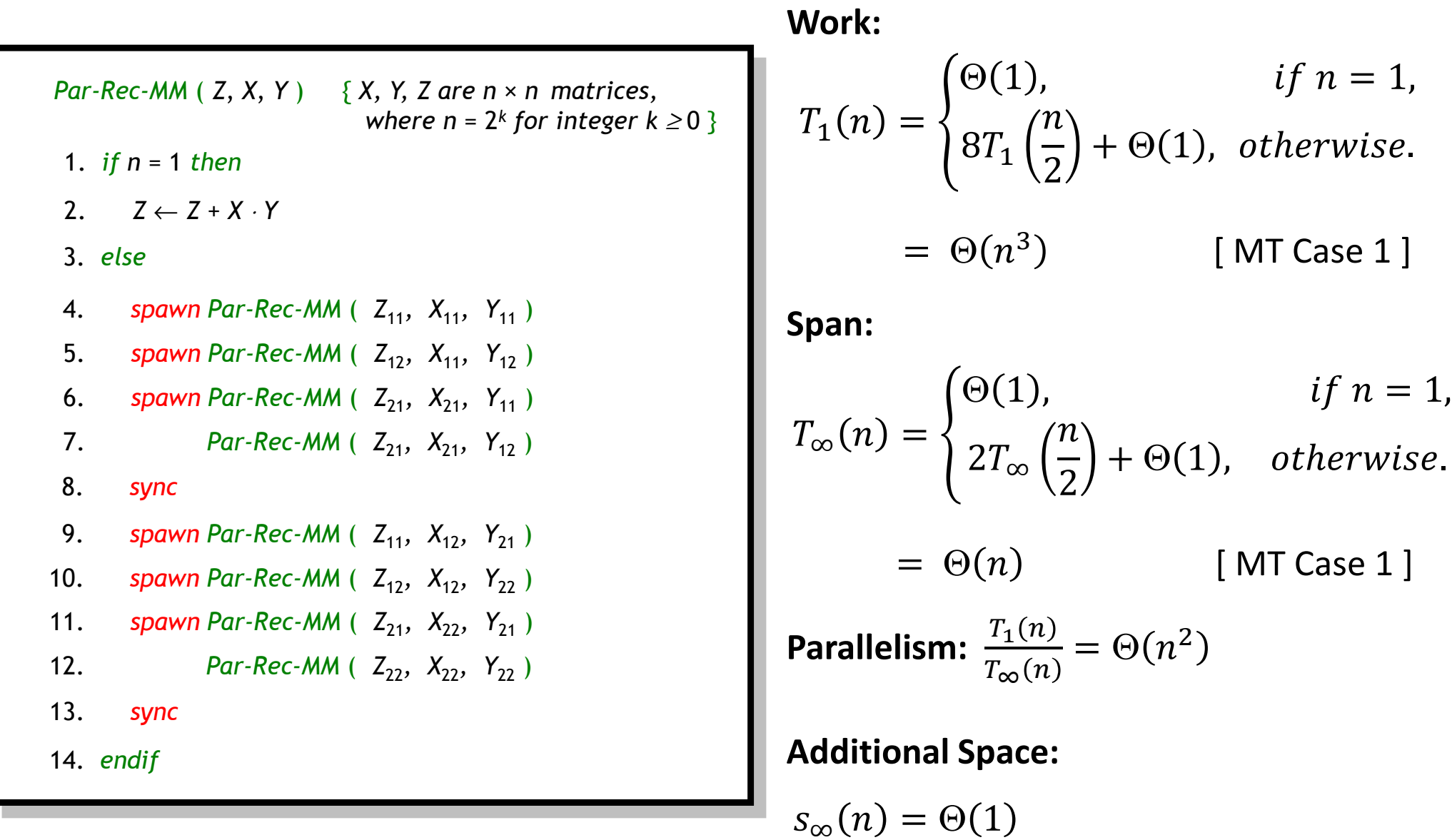

#### **Recursive MM with More Parallelism**

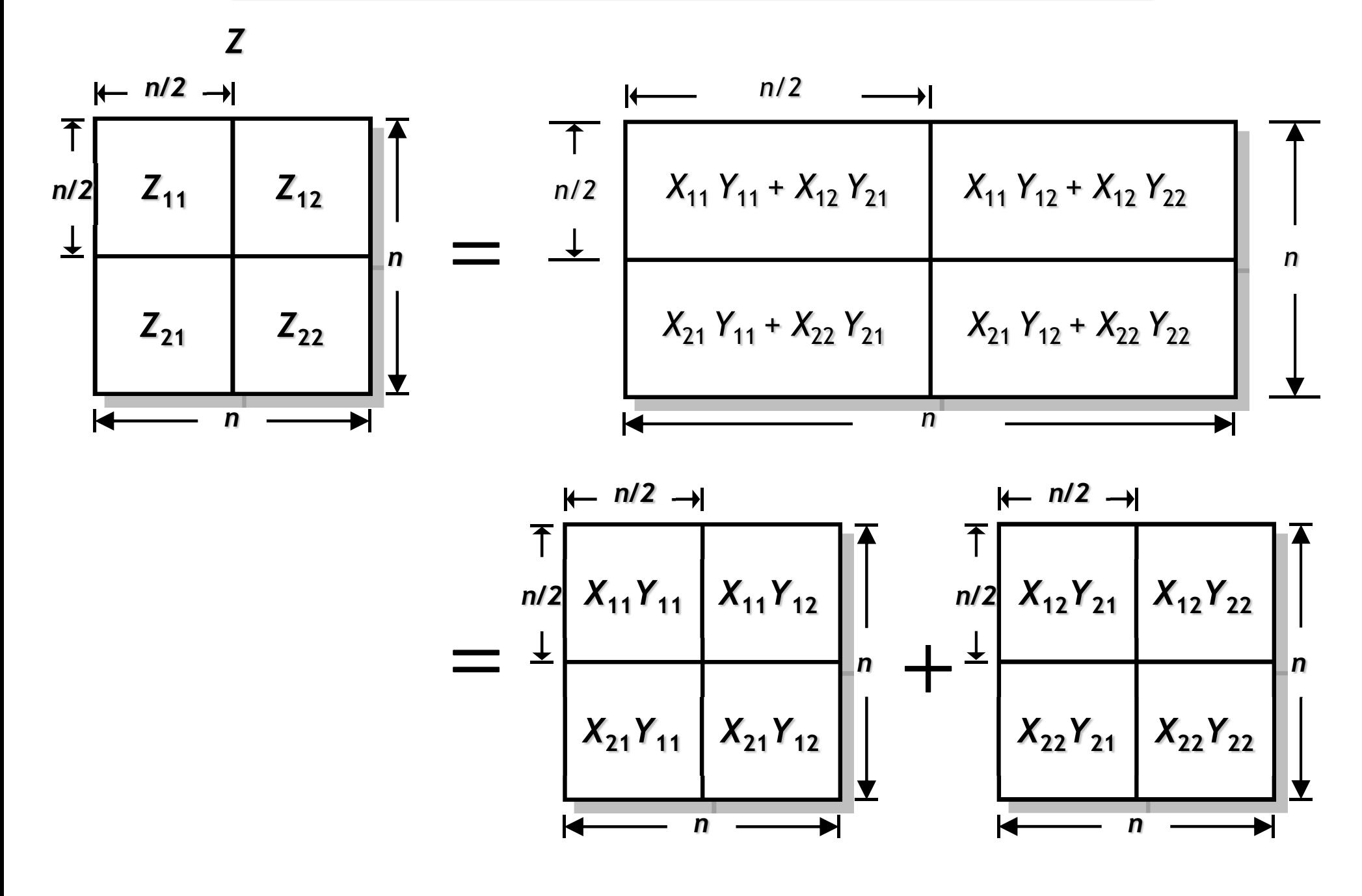

#### **Recursive MM with More Parallelism**

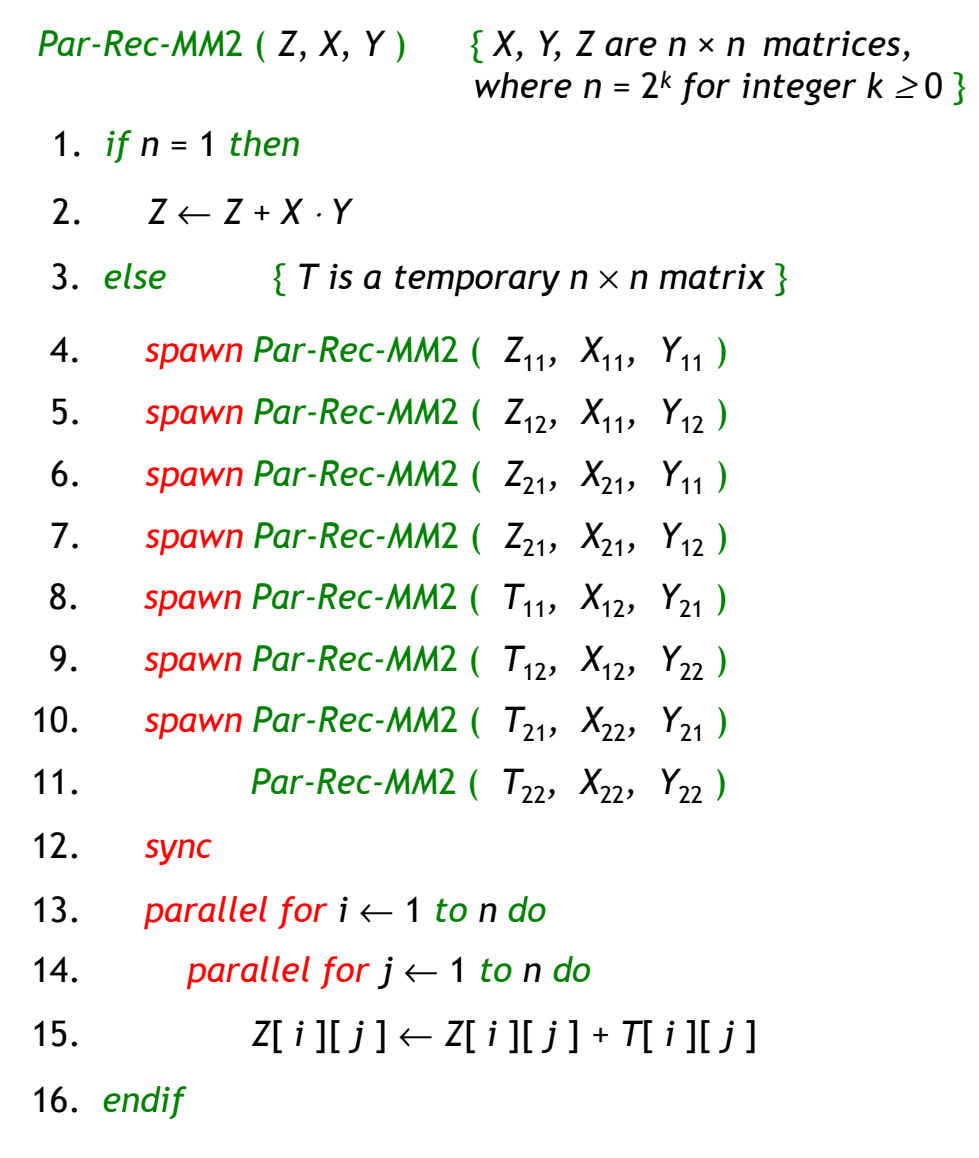

# **Recursive MM with More Parallelism**

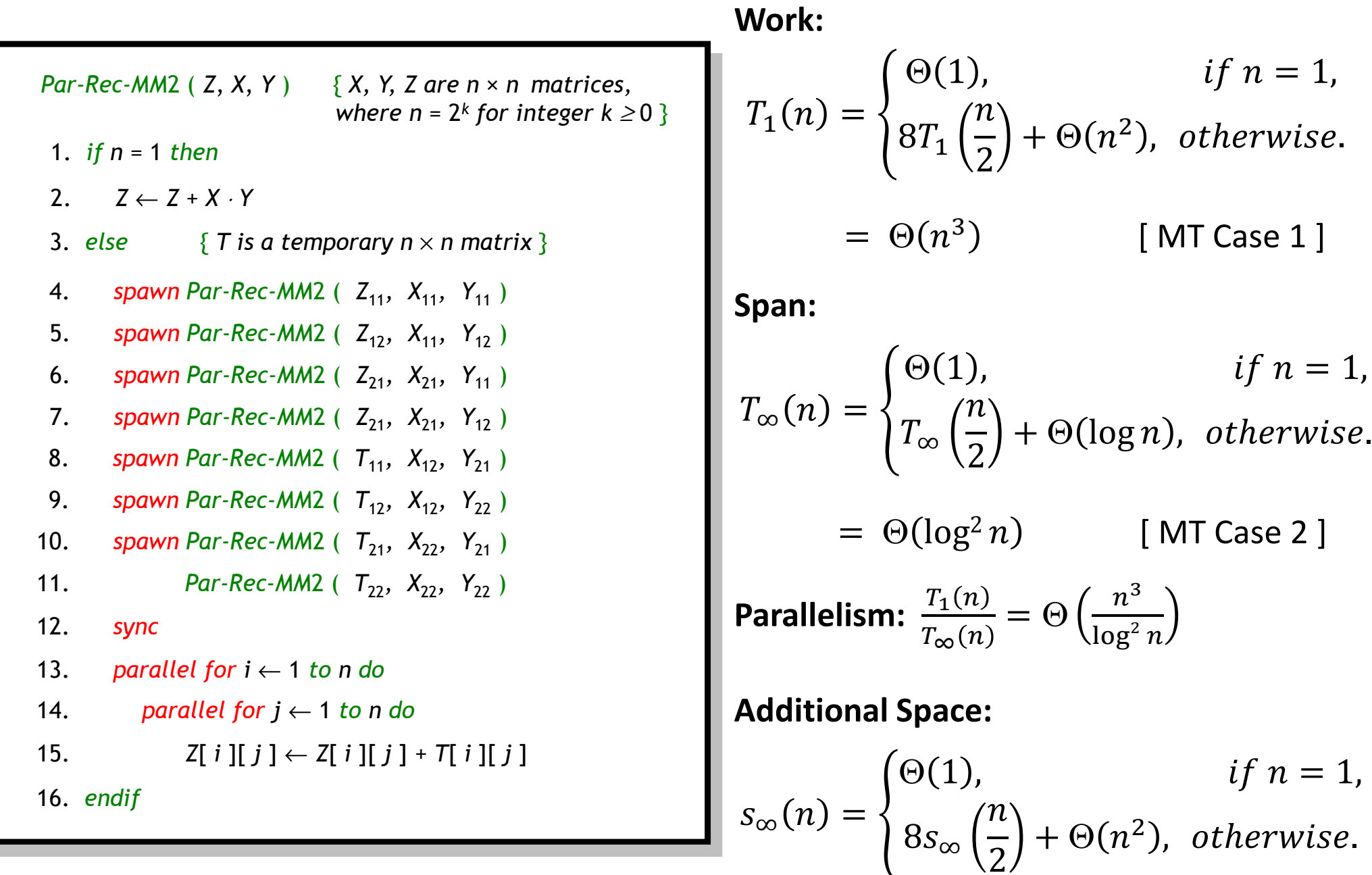

 $= \Theta(n^3)$ [ MT Case 1 ]

# **Parallel Merge Sort**

# **Parallel Merge Sort**

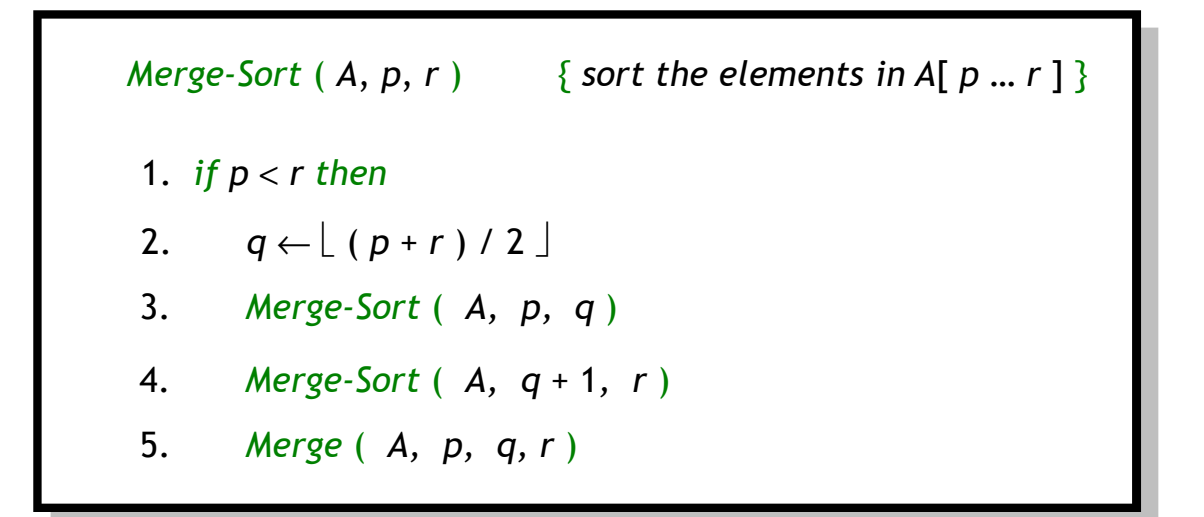

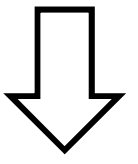

*Par-Merge-Sort* ( *A*, *p*, *r* ) { *sort the elements in A*[ *p* … *r* ] }

1. *if p* < *r then*

- 2.  $q \leftarrow \lfloor (p+r)/2 \rfloor$
- 3. *spawn Merge-Sort* ( *A, p, q* )

4. *Merge-Sort* ( *A, q* + 1*, r* )

5. *sync*

6. *Merge* ( *A, p, q, r* )

#### **Parallel Merge Sort**

*Par-Merge-Sort* ( *A*, *p*, *r* ) { *sort the elements in A*[ *p* … *r* ] } 1. *if p* < *r then* 3. *spawn Merge-Sort* ( *A, p, q* ) 4. *Merge-Sort* ( *A, q* + 1*, r* ) 2.  $q \leftarrow \lfloor (p+r)/2 \rfloor$ 6. *Merge* ( *A, p, q, r* ) 5. *sync*

**Work:**

\n
$$
T_{1}(n) = \begin{cases} \Theta(1), & \text{if } n = 1, \\ 2T_{1}\left(\frac{n}{2}\right) + \Theta(n), & \text{otherwise.} \end{cases}
$$
\n
$$
= \Theta(n \log n) \qquad \text{[MT Case 2]}
$$
\n**Span:**

\n
$$
T_{\infty}(n) = \begin{cases} \Theta(1), & \text{if } n = 1, \\ T_{\infty}\left(\frac{n}{2}\right) + \Theta(n), & \text{otherwise.} \end{cases}
$$
\n
$$
= \Theta(n) \qquad \text{[MT Case 3]}
$$
\nParallelism:

\n
$$
\frac{T_{1}(n)}{T_{\infty}(n)} = \Theta(\log n)
$$

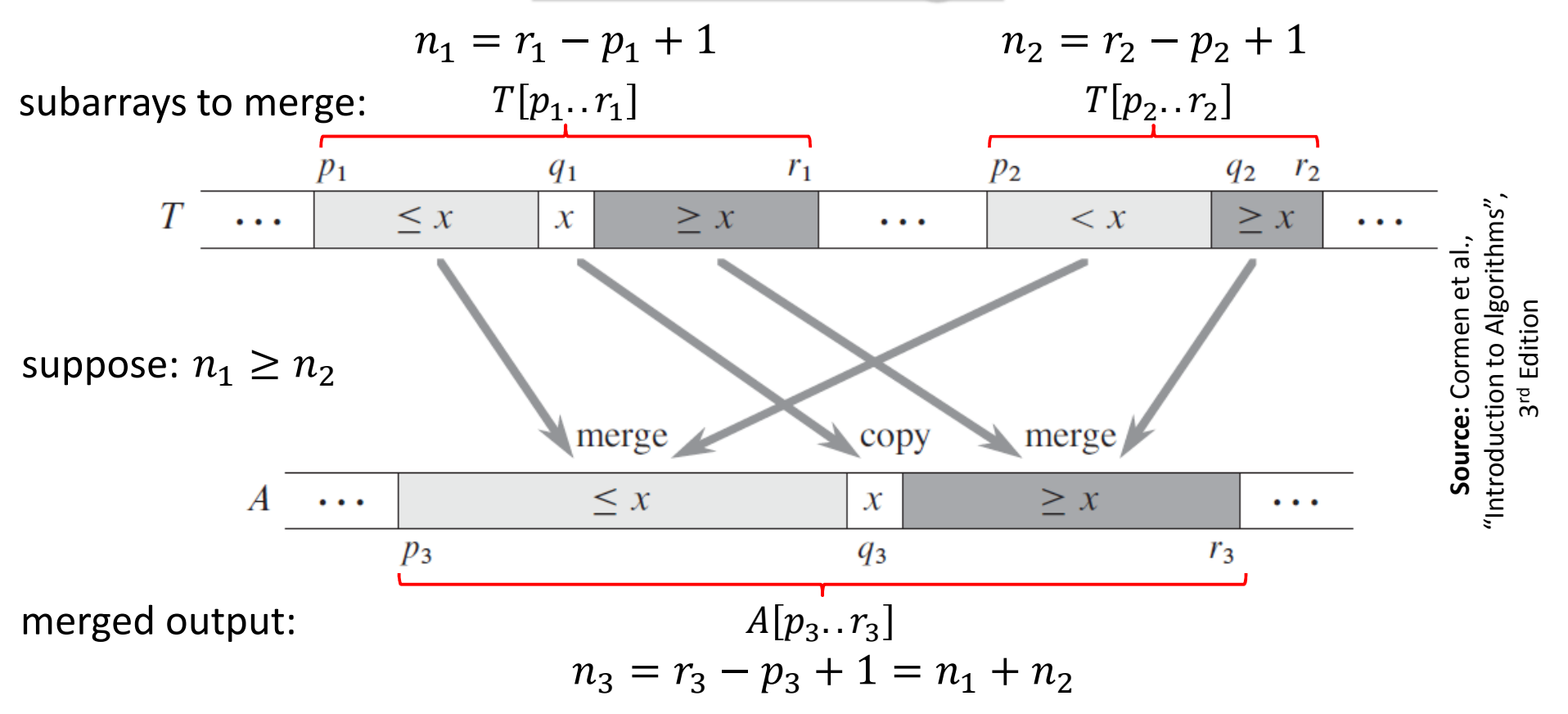

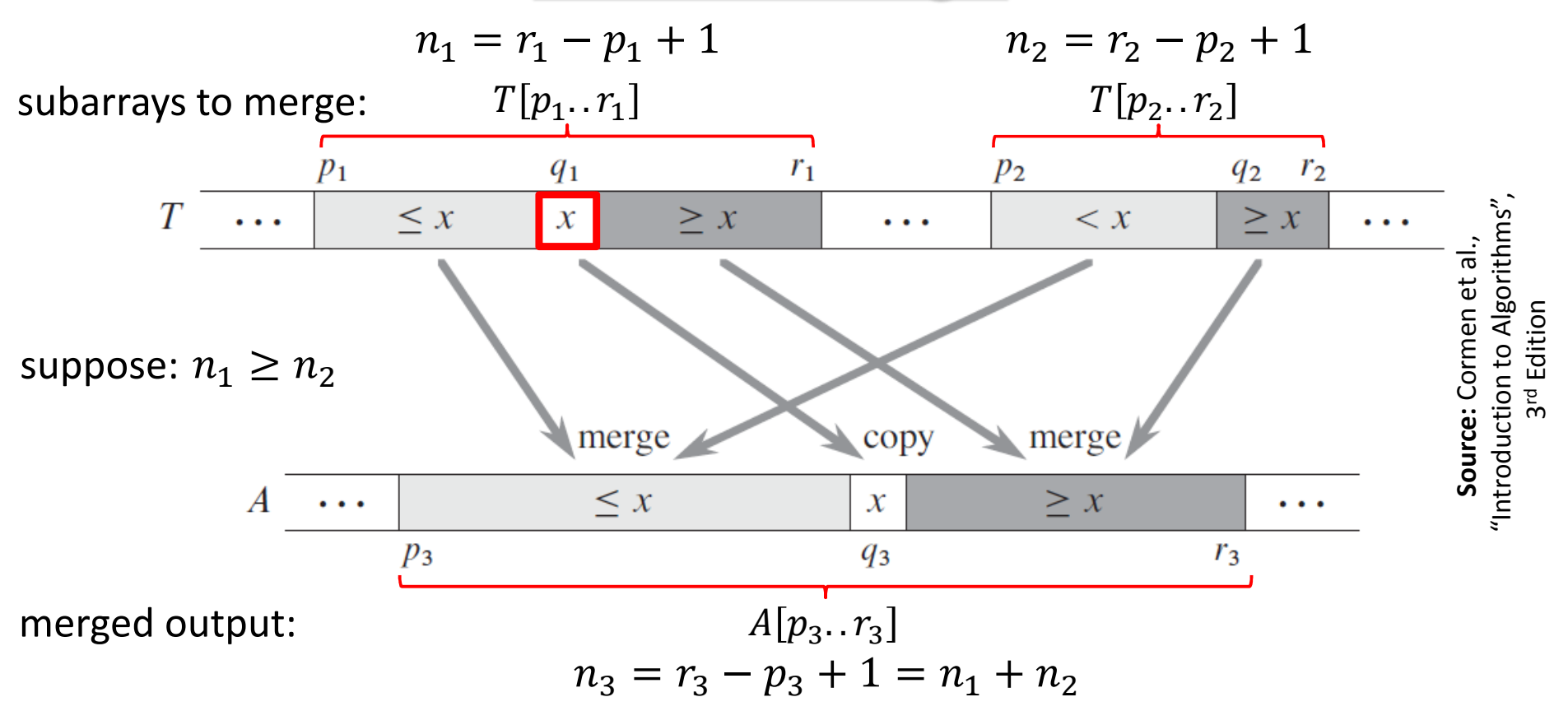

**Step 1:** Find  $x = T[q_1]$ , where  $q_1$  is the midpoint of  $T[p_1.. r_1]$ 

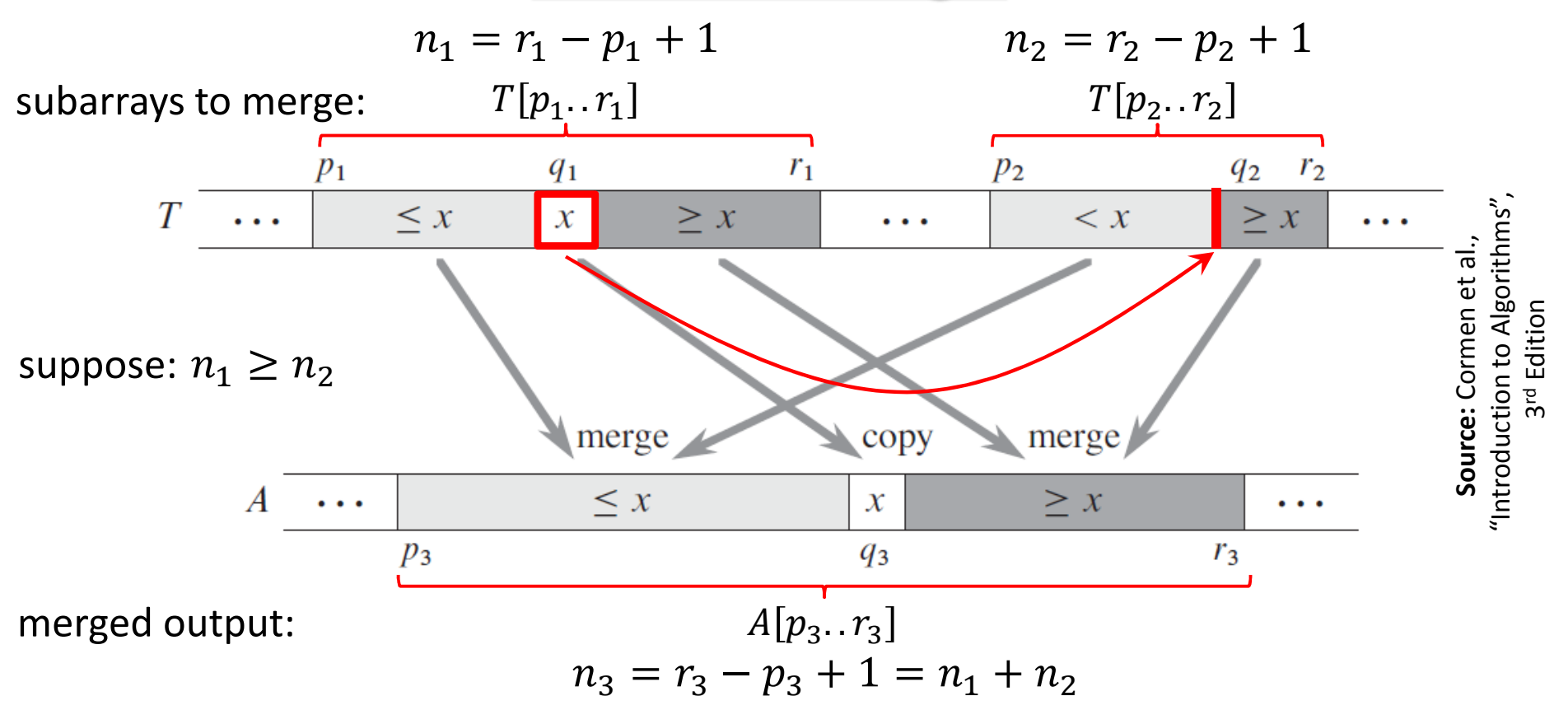

**Step 2:** Use binary search to find the index  $q_2$  in subarray  $T[p_2.. r_2]$ so that the subarray would still be sorted if we insert  $x$  between  $T[q_2 - 1]$  and  $T[q_2]$ 

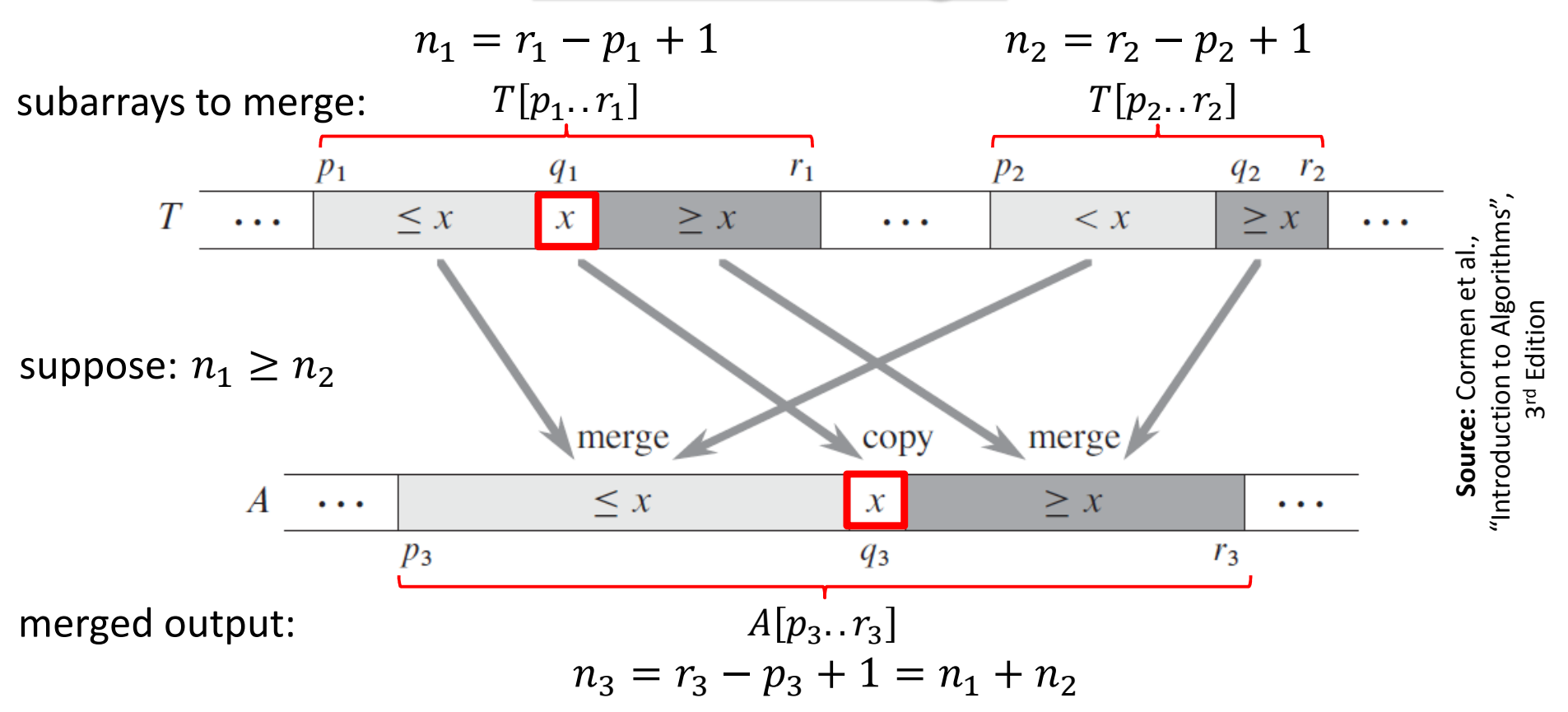

**Step 3:** Copy x to  $A[q_3]$ , where  $q_3 = p_3 + (q_1 - p_1) + (q_2 - p_2)$ 

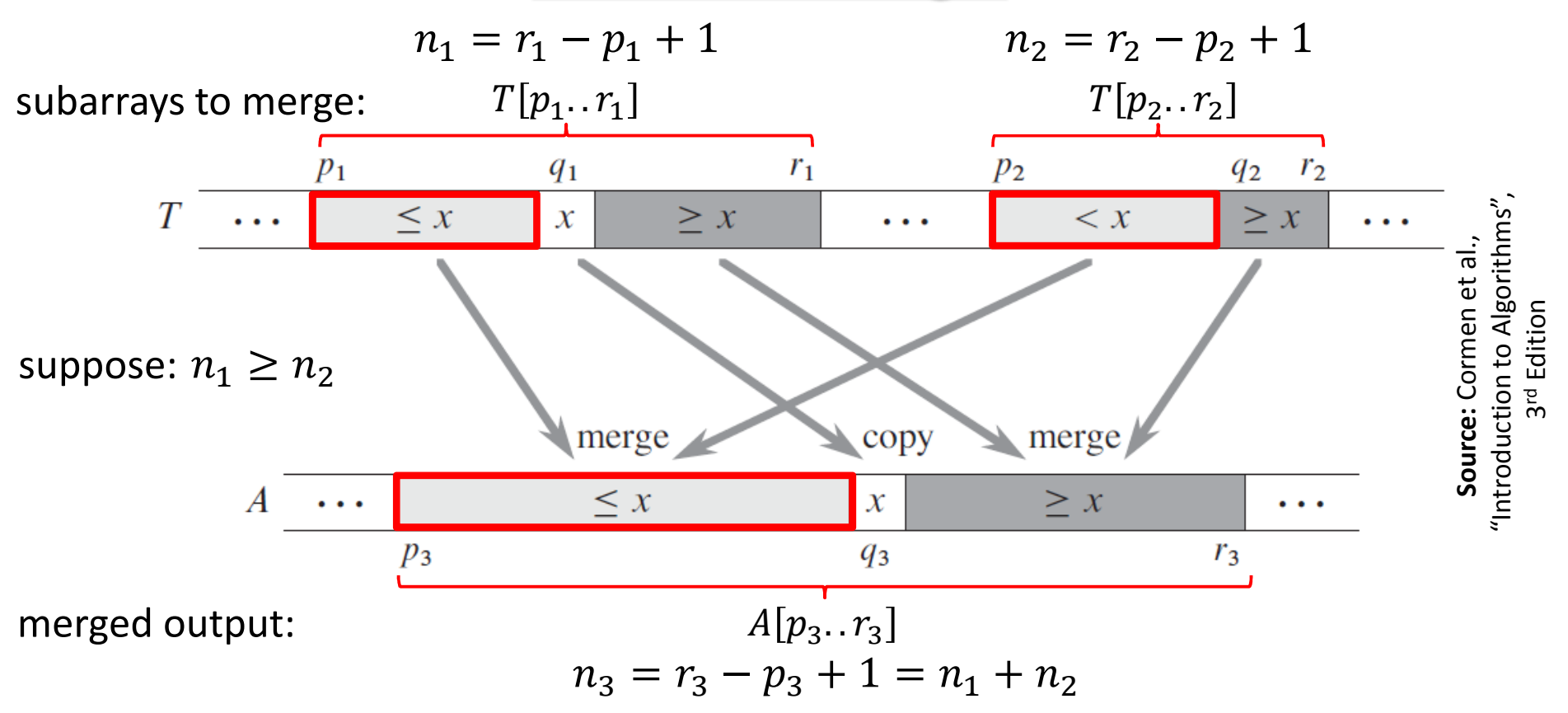

Perform the following two steps in parallel.

**Step 4(a):** Recursively merge  $T[p_1 \tildot q_1 - 1]$  with  $T[p_2 \tildot q_2 - 1]$ , and place the result into  $A[p_3..q_3-1]$ 

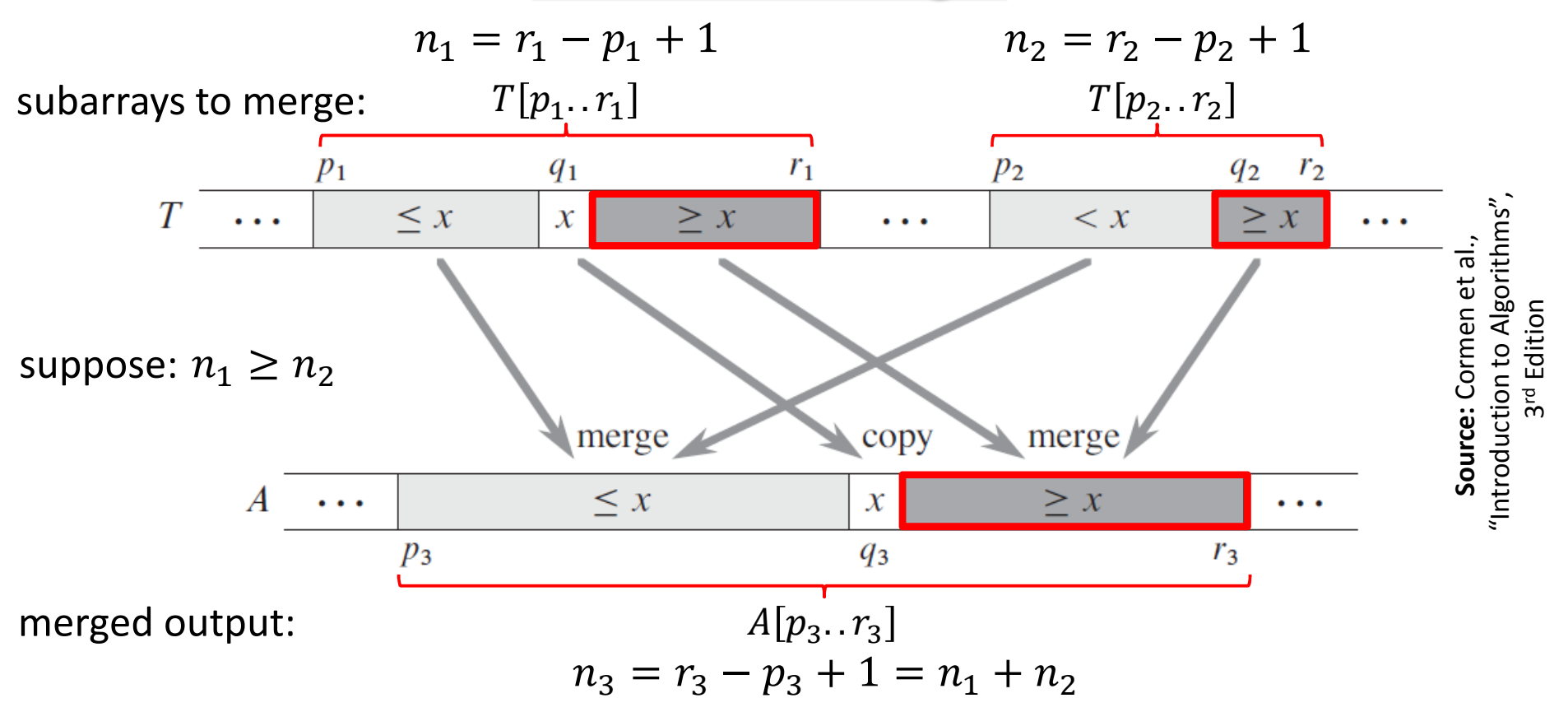

Perform the following two steps in parallel.

**Step 4(a):** Recursively merge  $T[p_1 \tildot q_1 - 1]$  with  $T[p_2 \tildot q_2 - 1]$ , and place the result into  $A[p_3..q_3-1]$ 

**Step 4(b):** Recursively merge  $T[q_1 + 1, r_1]$  with  $T[q_2 + 1, r_2]$ , and place the result into  $A[q_3+1..r_3]$ 

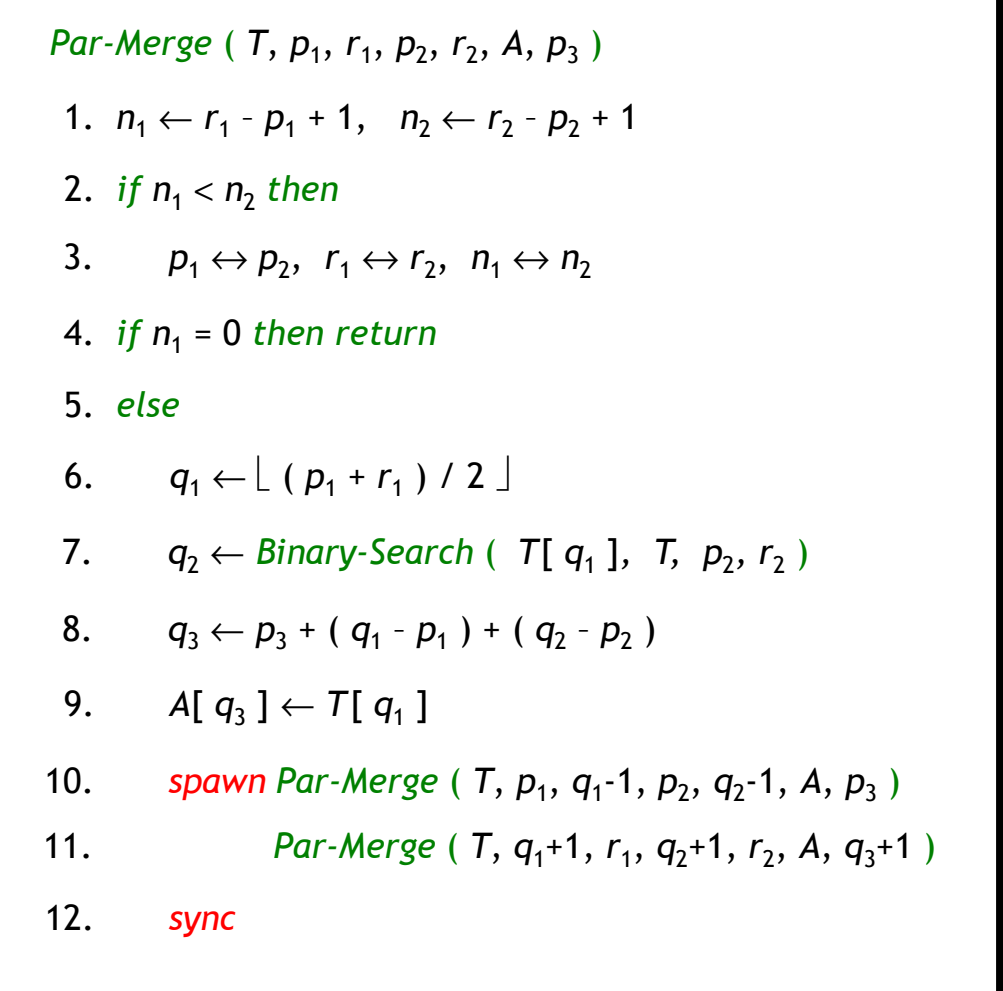

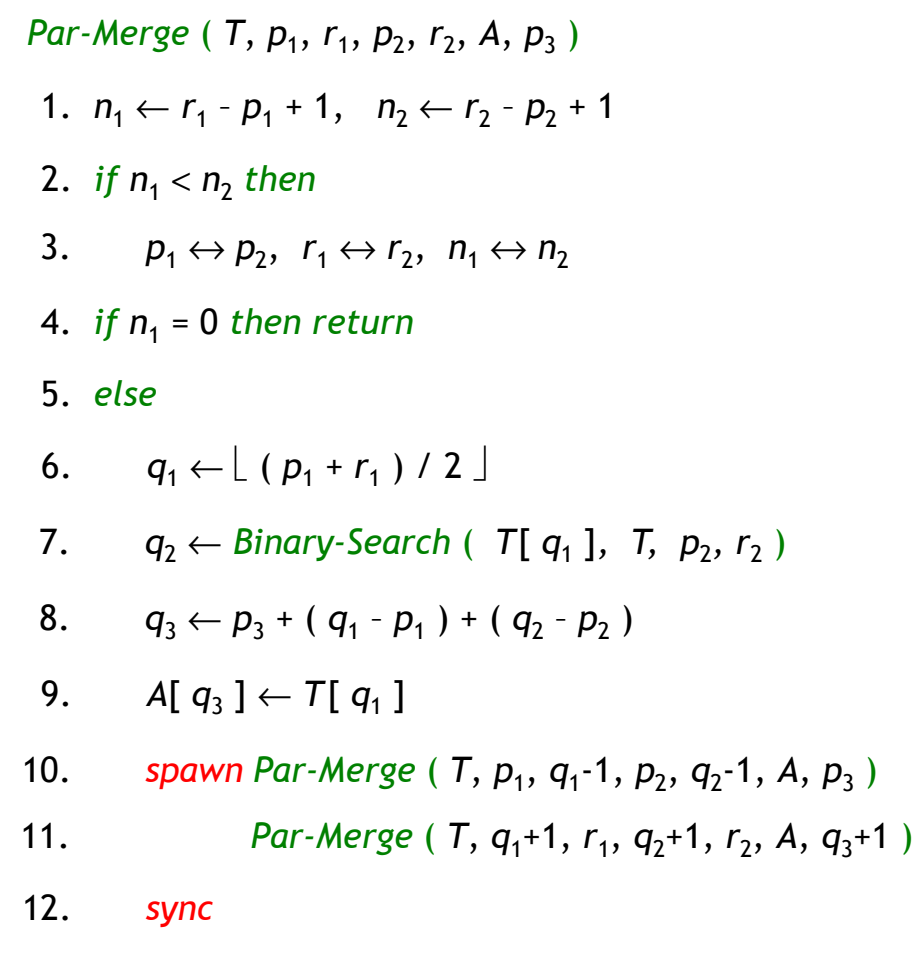

We have,

 $n_2 \leq n_1 \Rightarrow 2n_2 \leq n_1 + n_2 = n$ 

In the worst case, a recursive call in lines 9-10 merges half the elements of  $T[p_1.. r_1]$  with all elements of  $T[p_2, r_2]$ .

Hence, #elements involved in such a call:

$$
\left|\frac{n_1}{2}\right| + n_2 \le \frac{n_1}{2} + \frac{n_2}{2} + \frac{n_2}{2} = \frac{n_1 + n_2}{2} + \frac{2n_2}{4} \le \frac{n}{2} + \frac{n}{4} = \frac{3n}{4}
$$

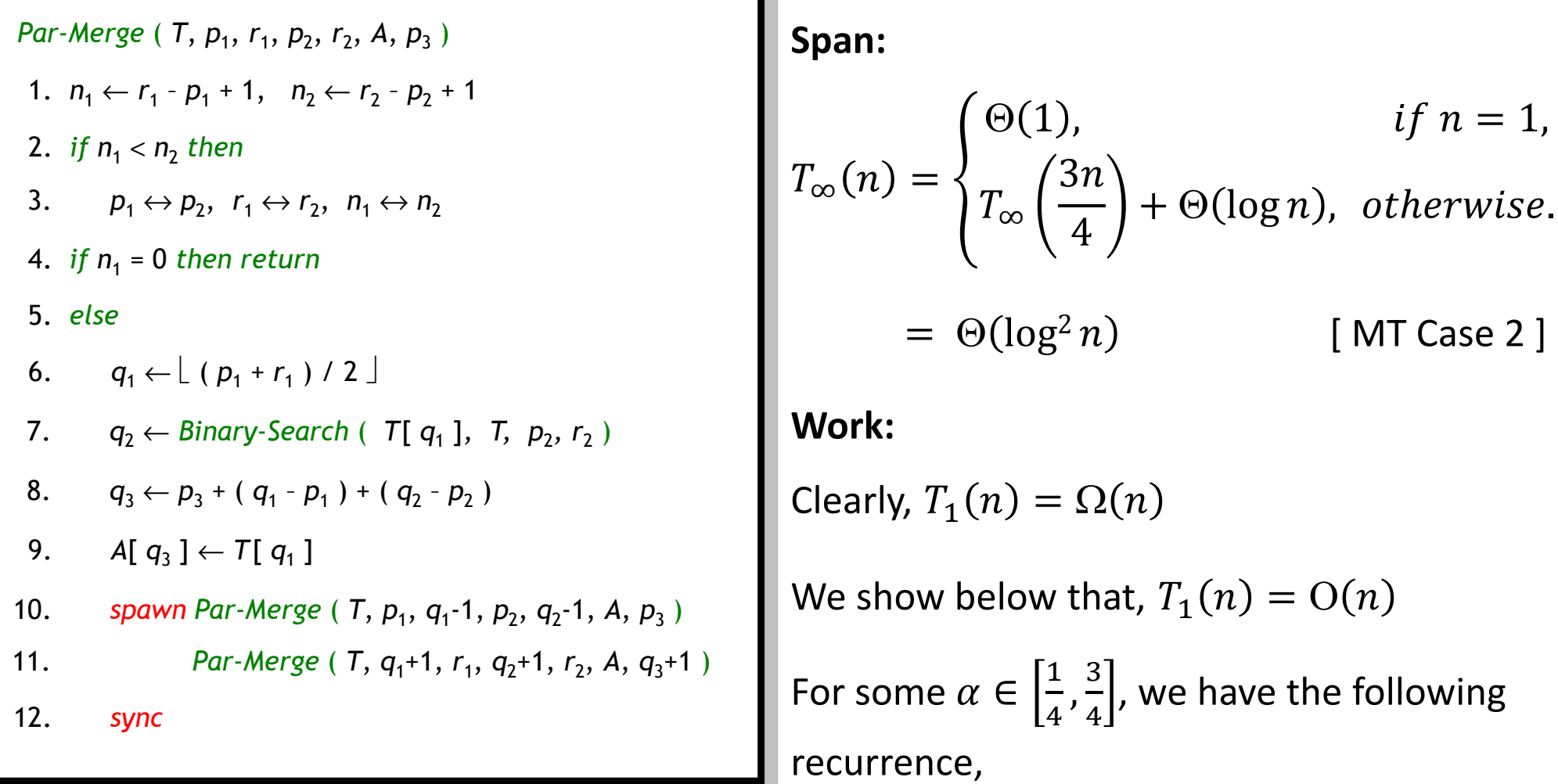

$$
T_1(n) = T_1(\alpha n) + T_1((1 - \alpha)n) + O(\log n)
$$

Assuming  $T_1(n) \leq c_1 n - c_2 \log n$  for positive constants  $c_1$  and  $c_2$ , and substituting on the right hand side of the above recurrence gives us:  $T_1(n) \le c_1 n - c_2 \log n = O(n)$ . Hence,  $T_1(n) = \Theta(n)$ .

# **Parallel Merge Sort with Parallel Merge**

*Par-Merge-Sort* ( *A*, *p*, *r* ) { *sort the elements in A*[ *p* … *r* ] } 1. *if p* < *r then* 3. *spawn Merge-Sort* ( *A, p, q* ) 4. *Merge-Sort* ( *A, q* + 1*, r* ) 2.  $q \leftarrow \lfloor (p+r)/2 \rfloor$ 6. *Par-Merge* ( *A, p, q, r* ) 5. *sync*

**Work:** 
$$
T_1(n) = \begin{cases} \Theta(1), & \text{if } n = 1, \\ 2T_1\left(\frac{n}{2}\right) + \Theta(n), & \text{otherwise.} \end{cases}
$$
  
\n
$$
= \Theta(n \log n) \qquad \text{[MT Case 2]}
$$
\n**Span:**  $T_{\infty}(n) = \begin{cases} \Theta(1), & \text{if } n = 1, \\ T_{\infty}\left(\frac{n}{2}\right) + \Theta(\log^2 n), & \text{otherwise.} \end{cases}$   
\n
$$
= \Theta(\log^3 n) \qquad \text{[MT Case 2]}
$$
\n**Parallelism:**  $\frac{T_1(n)}{T_{\infty}(n)} = \Theta\left(\frac{n}{\log^2 n}\right)$